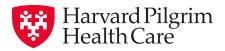

## Convenient, Easy, Fast.

View, download and print your Harvard Pilgrim ID cards anytime, anywhere.

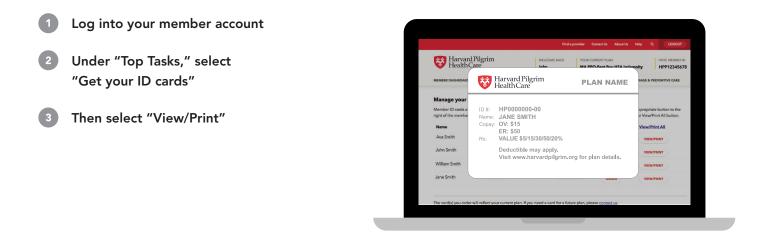

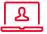

Don't have a member account? Setting one up is easy. Go to harvardpilgrim.org and select "Member Login." Then select "Create a secure account" under "Member? Register now!" and follow the instructions.

## harvardpilgrim.org | (800) 848-9995

Harvard Pilgrim Health Care includes Harvard Pilgrim Health Care, Harvard Pilgrim Health Care of Connecticut, Harvard Pilgrim Health Care of New England and HPHC Insurance Company.